# App Volumes Technical Overview

App Volumes 3.0

Sascha Dobrowsky / Andre Lahrmann

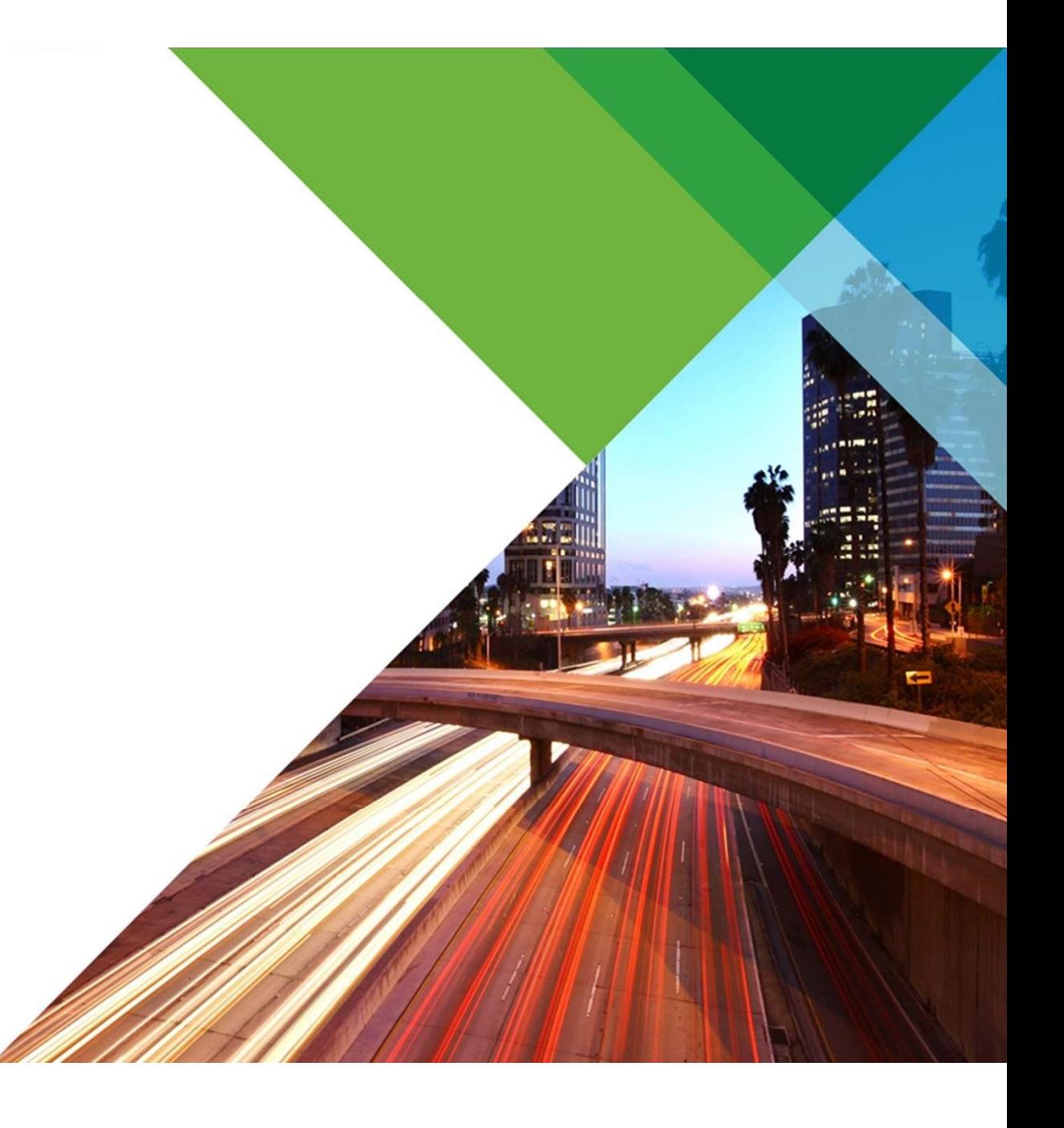

# App Volumes Components

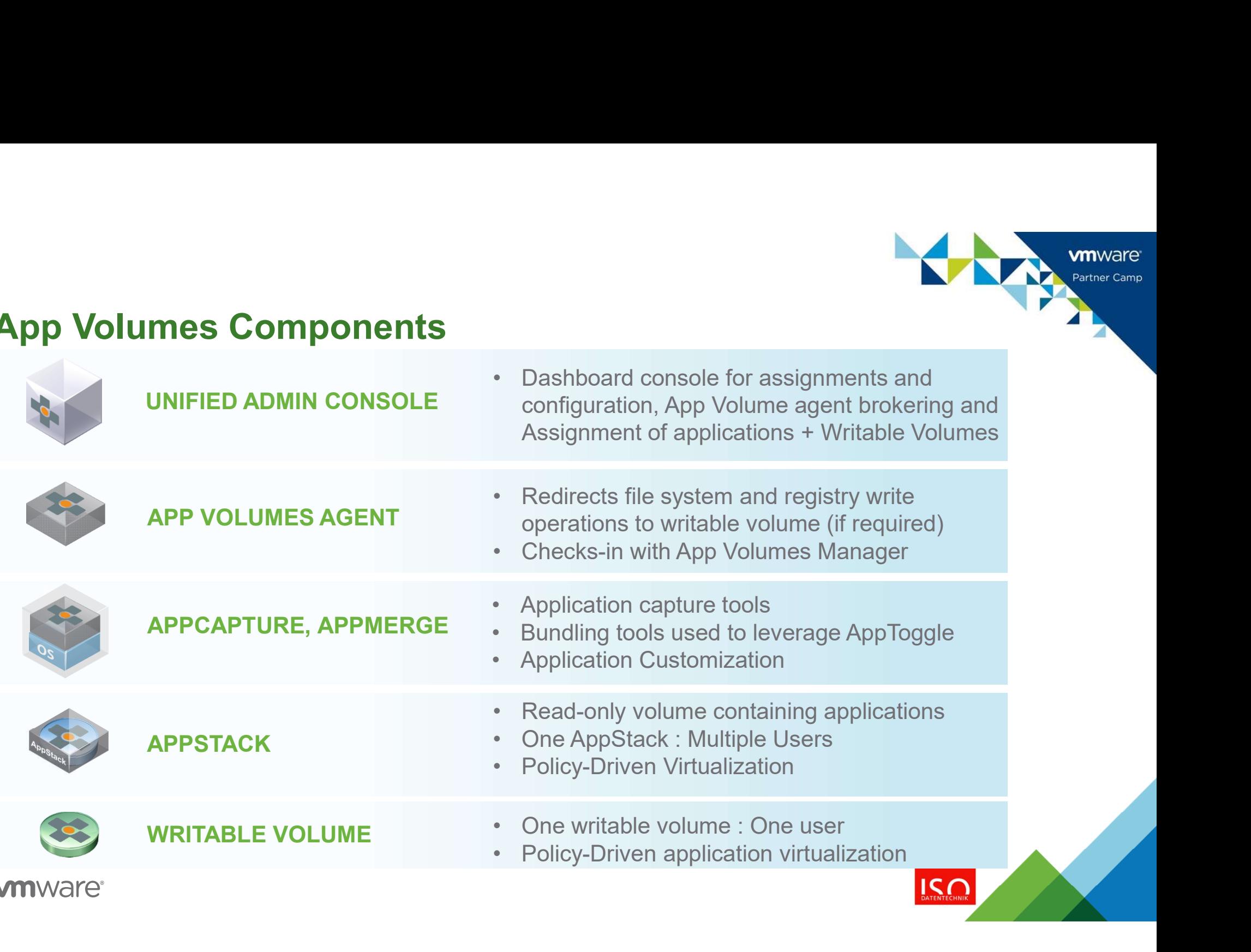

# App Volumes: Requirements **App Volumes: Requirements<br>
System Requirements<br>
- Server<br>
• Hypervisor: ESX/Virtual Center 5.x or later or Hyper-V<br>
with SCVMM 2012 SP1<br>
• 3 vCPUs (set during OVA deployment)<br>
• 4GB of Disk Space<br>
• PostGRES database (Emb**

# System Requirements

- **Server** 
	- **Hypervisor: ESX/Virtual Center 5.x or later or Hyper-V** with SCVMM 2012 SP1
	- **3 vCPUs (set during OVA deployment)**
	- 4GB of RAM
	- **1GB of Disk Space**
	-
- -
	- **1GB of RAM**
	- 5MB of Disk Space

### Software Requirements

- 
- Software Requirements<br>
 App Volumes Mgmt Server<br>
 Microsoft Active Directory Domain 2003 functionality<br>
 Supported Browser Access Mgmt Console<br>
 IE 9, 10 or above Supported Browser – Access Mgmt Console<br>
Supported Browser – Access Mgmt Console<br>
Supported Browser – Access Mgmt Console<br>
July 2016<br>
Supported Browser – Access Mgmt Console<br>
July 2016<br>
Safari 5.1 Y
	- - **IE 9, 10**
		- $\blacksquare$  Firefox 10, 11
		- Safari 5.1x
- **App Volumes Agent** 
	- **Windows 7 or above**

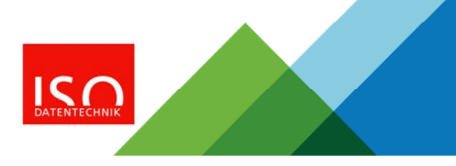

# App Volumes Pre-Requisites

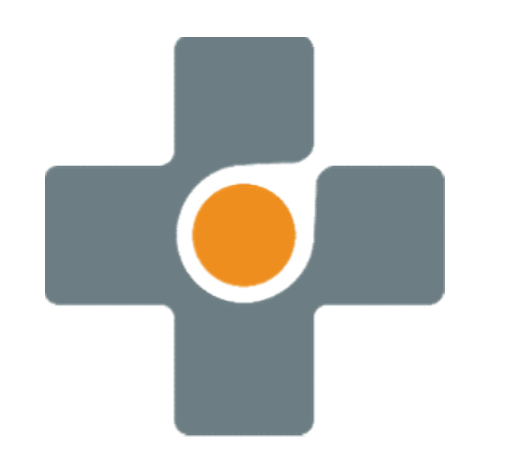

- Active Directory users
	- Account with standard permission for initial setup/connection
- Macrive Directory users<br>
 Account with standard permission for initial setup/connection<br>
 Administrator level account for AppStack VM Provisioning<br>
(Microsoft requirements for Application install)<br>
Contar 8 viCebora Admi (Microsoft requirements for Application install) Figure 2.1 The Venter State of the Venter State of the Venter State of Account with standard permission for initial setup/connection<br>
- Administrator level account for AppStack VM Provisioning<br>
(Microsoft requirements for
- 
- End-users administrator privileges required to install applications into their writable volumes (UIA). - Administrator level account for AppStack VM Provisionin<br>
(Microsoft requirements for Application install)<br>
• vCenter & vSphere Administrator access\*\*\*<br>
• End-users administrator privileges required to install<br>
applicatio
	- Agent/Manager communication on port 80/443

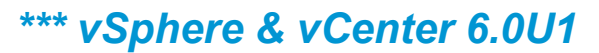

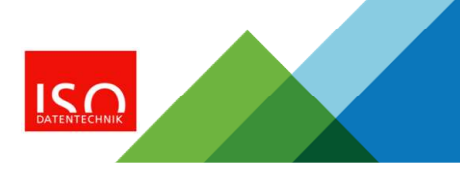

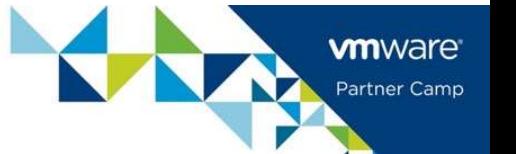

# App Volumes 2.10 versus 3.0 Deployment

PrApproversionnes of App exployment: deployment required: Deploy Virt

- $\mathbb{P} \text{D}$ ownload OVA & Deploy Virtual  $\Box$
- In**Atatiliand&** indows Server 2008r2 or 2012r2 • Initial Configuration and setup
- Install SQL Database or connect to existing SQL instance
- Install App Volumes Manager
- Initial Configuration and setup

### \*\*\*SSL validation to configure if needed

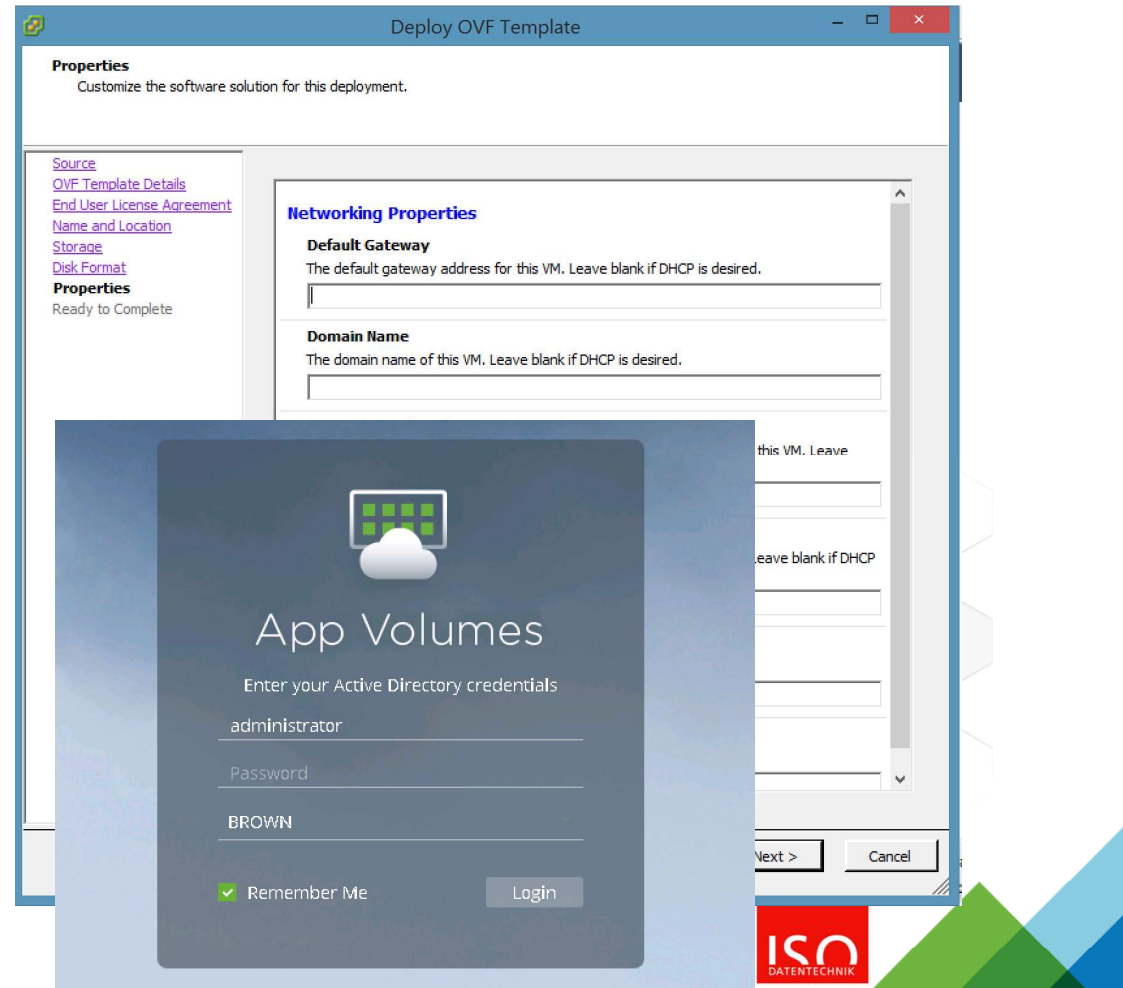

# App Volumes 3.0: Designed for Service Delivery

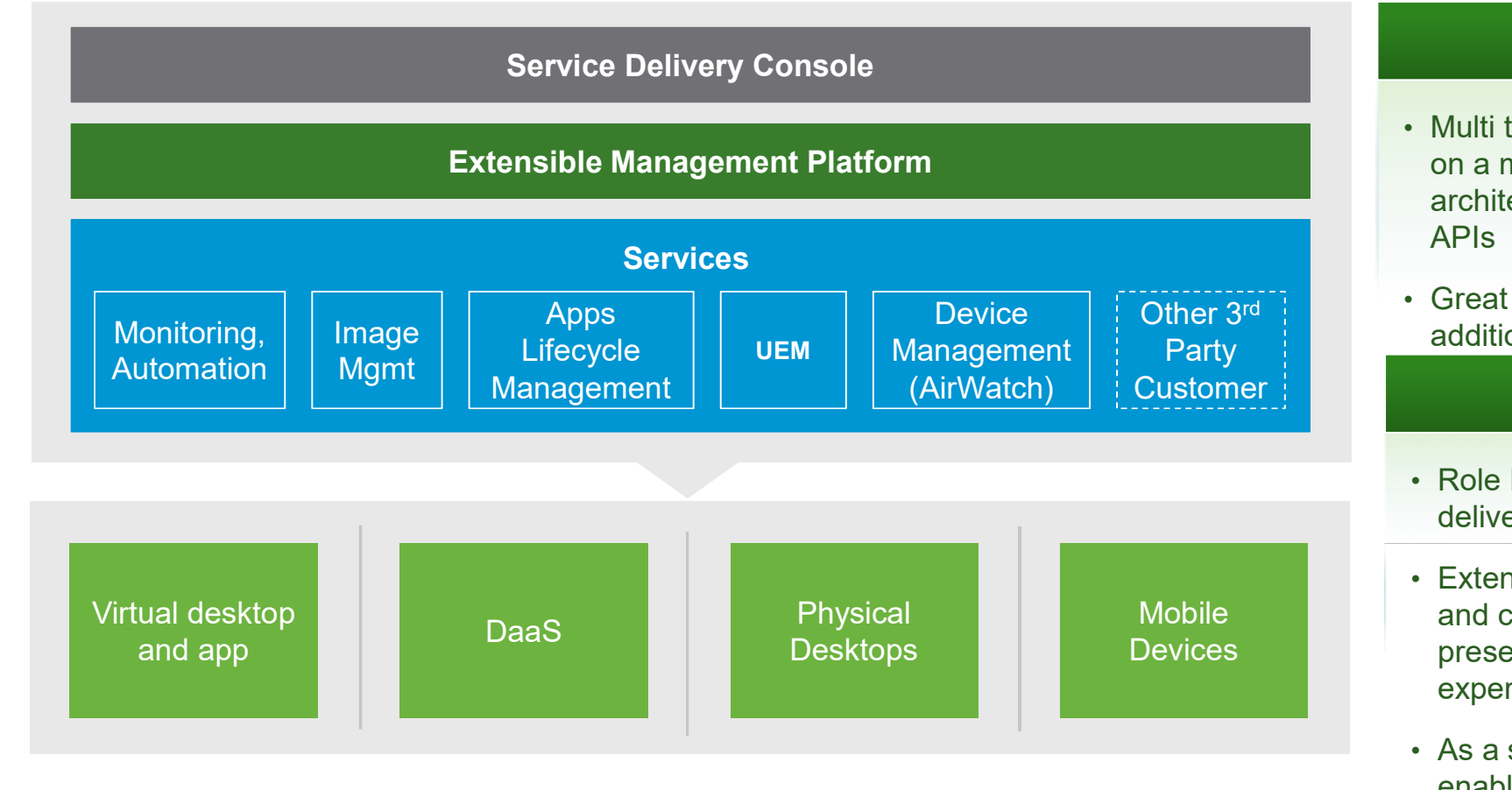

### **vm**ware<sup>®</sup>

• Multi tenant service built on a micro services architecture and REST APIs

Approach

**vm**ware<sup>®</sup> Partner Camp

Other  $3^{rd}$  |  $\phantom{0}$   $\phantom{0}$ • Great Flexibility to add additional components

### **Benefits**

- Role based service delivery
- Devices **Devices preserving integrity of** • Extensible by partners and customers, while experience
	- As a service delivery enables IT to deliver value vs being a cost center $IC$

# App Volumes Virtual Appliance

### **Overview**

- Single Linux Based appliance (Ubuntu)
- Web Based console
- **Application & Customization Assignment**
- **Environment Health Monitoring**

### **Benefits**

- **-** Leverage and Extend existing investments in AD/identity infrastructure
- **IT admins have a single place to publish, entitle and** audit all resources.
- **Admins can efficiently entitle resources**
- Granular controls enables IT to efficiently set policies at desired level

## **vm**ware Partner Camp nuse to https://18.138.38.189:548 \*\*\*Not off **App Volumes** by vmware **DASHBOARD VOLUMES DIRECTORY INFRASTRUCTURE ACT** Licensed to: VMware App Volumes v3.0 EULA Enforced Eval License User Licenses: 1 of 5000

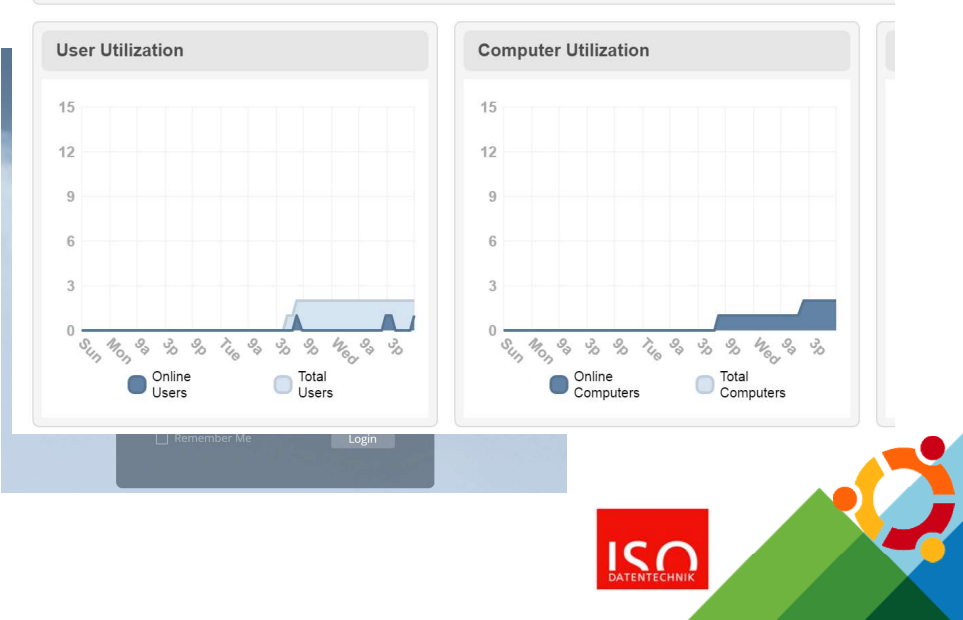

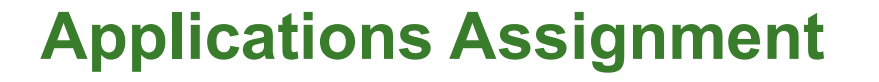

N

U

Sε

Create New Application Assignment

Target Computers / WV (Optional)

Select Application

Select Users and/or User Groups

Validate Users Entitlement on Desktop

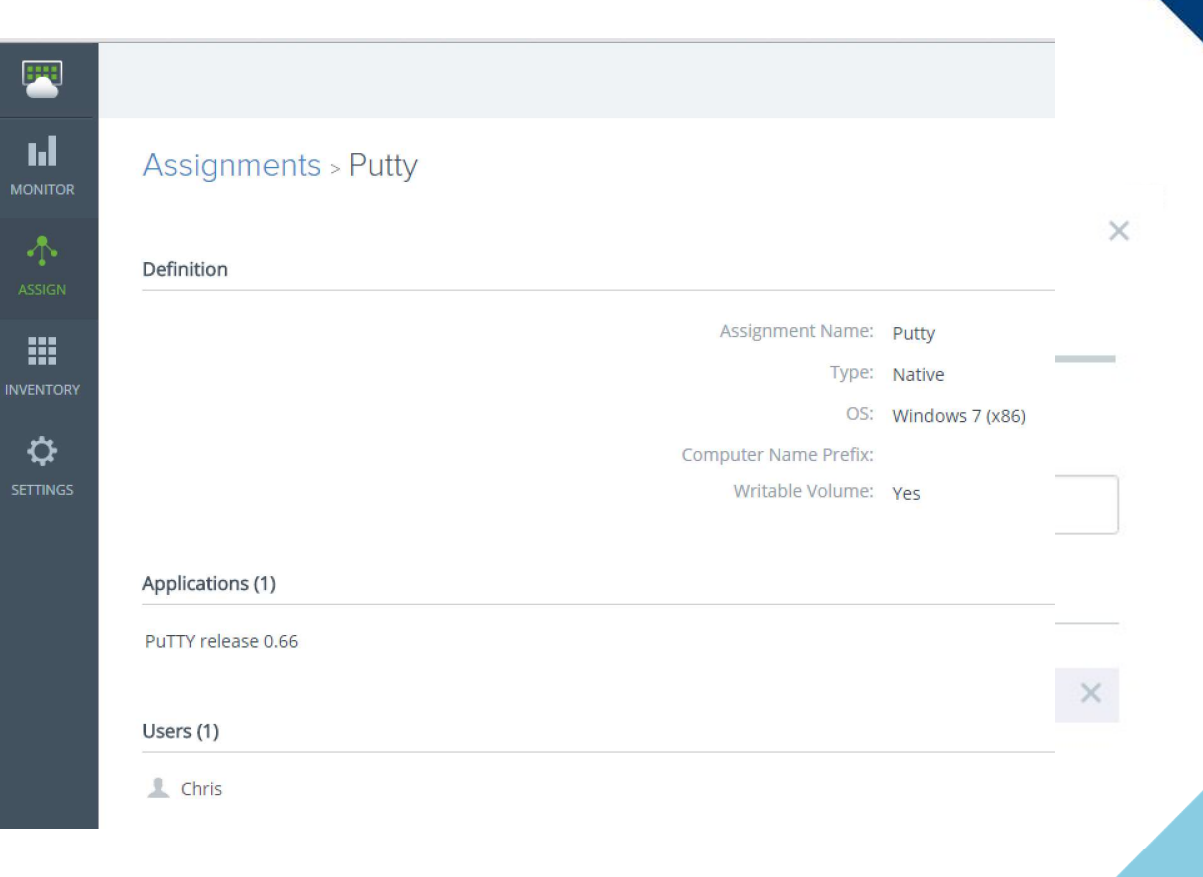

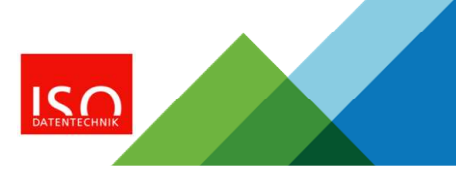

wmware Partner Camp

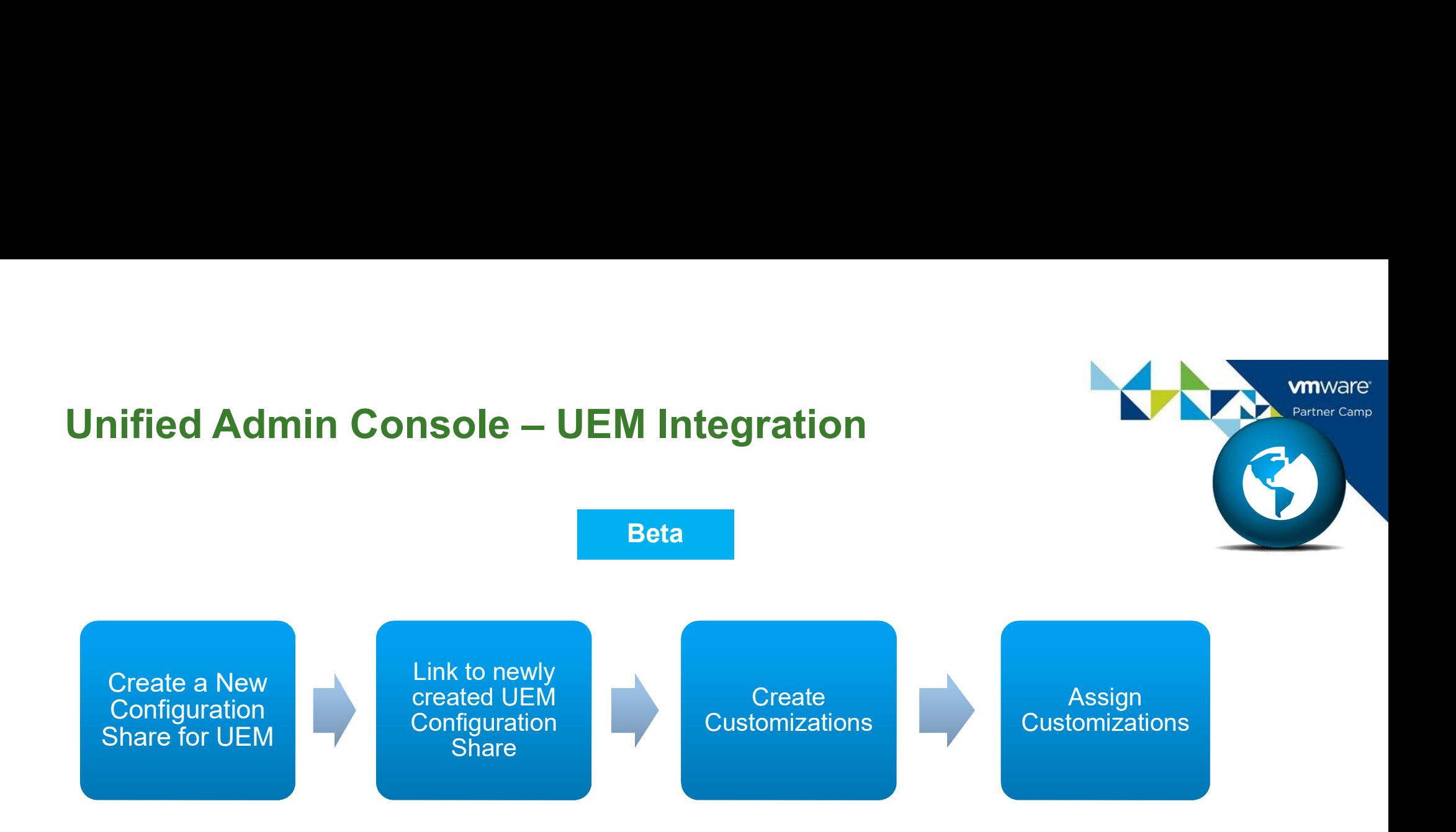

### Do not point to an existing Production UEM configuration share

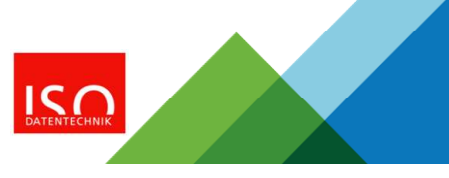

# App Volumes AppCapture Provement Support Columnent Standalone Application<br>
PowerCLI support<br>
PowerCLI support<br>
PowerCLI support<br>
PowerCLI support<br>
PowerCLI support<br>
PowerCLI support<br>
PowerCLI support<br>
PowerCLI support<br>
PowerCLI support<br>
PowerCLI

### **Features**

- **Standalone Application**
- **Single format to deliver and manage Applications**
- 
- 

### **Benefits**

- **Allows Administrators and Developers to build** AppStacks
- **Enables possible Automation of packaging**
- Standalone Application<br>
Single format to deliver and manage Applications<br>
PowerCLI support<br>
Supports for Applsolation<br>
Supports for Applsolation<br>
Benefits<br>
 Allows Administrators and Developers to build<br>
AppStacks<br>
 Enab consistent way

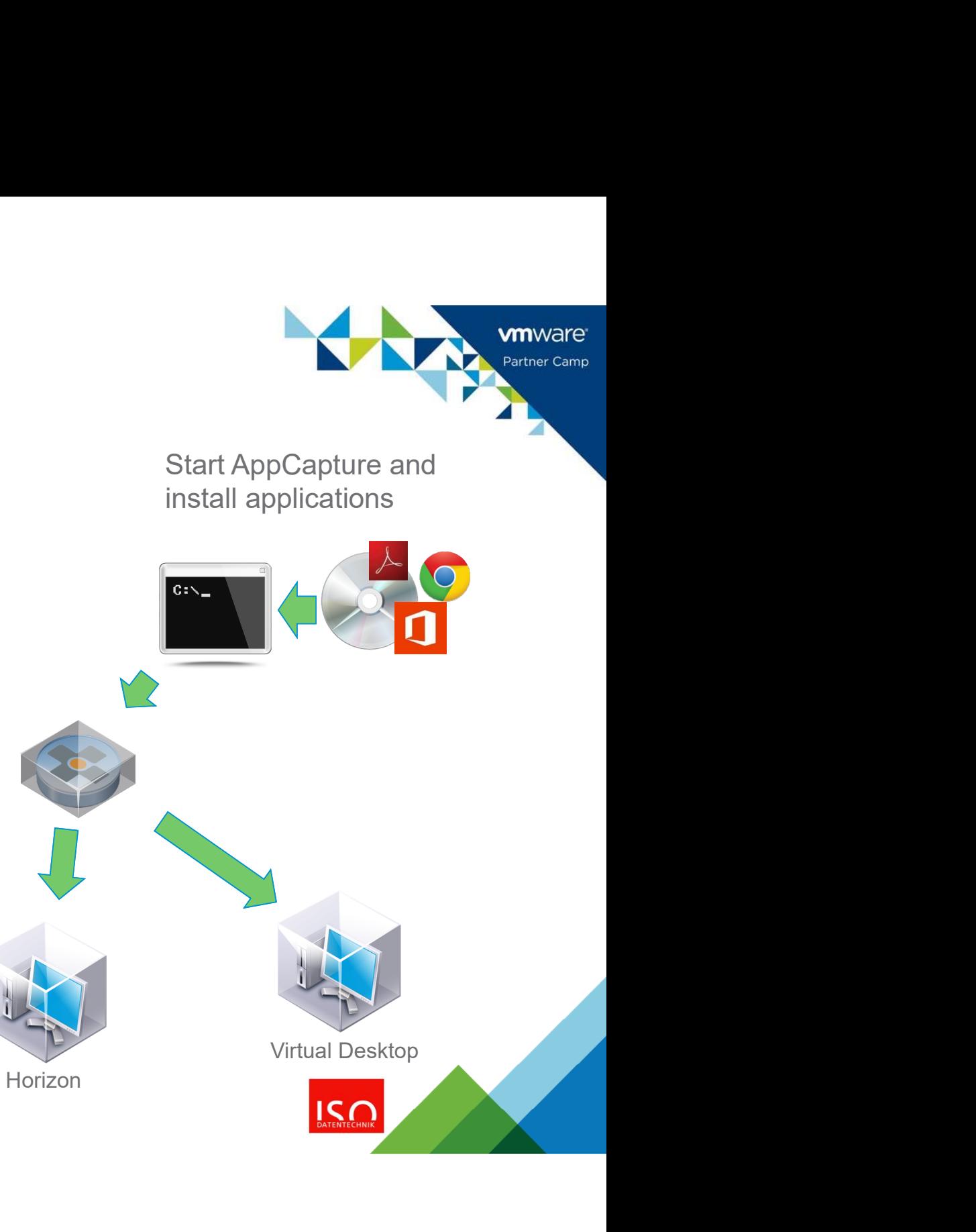

# Updating and Adding Applications

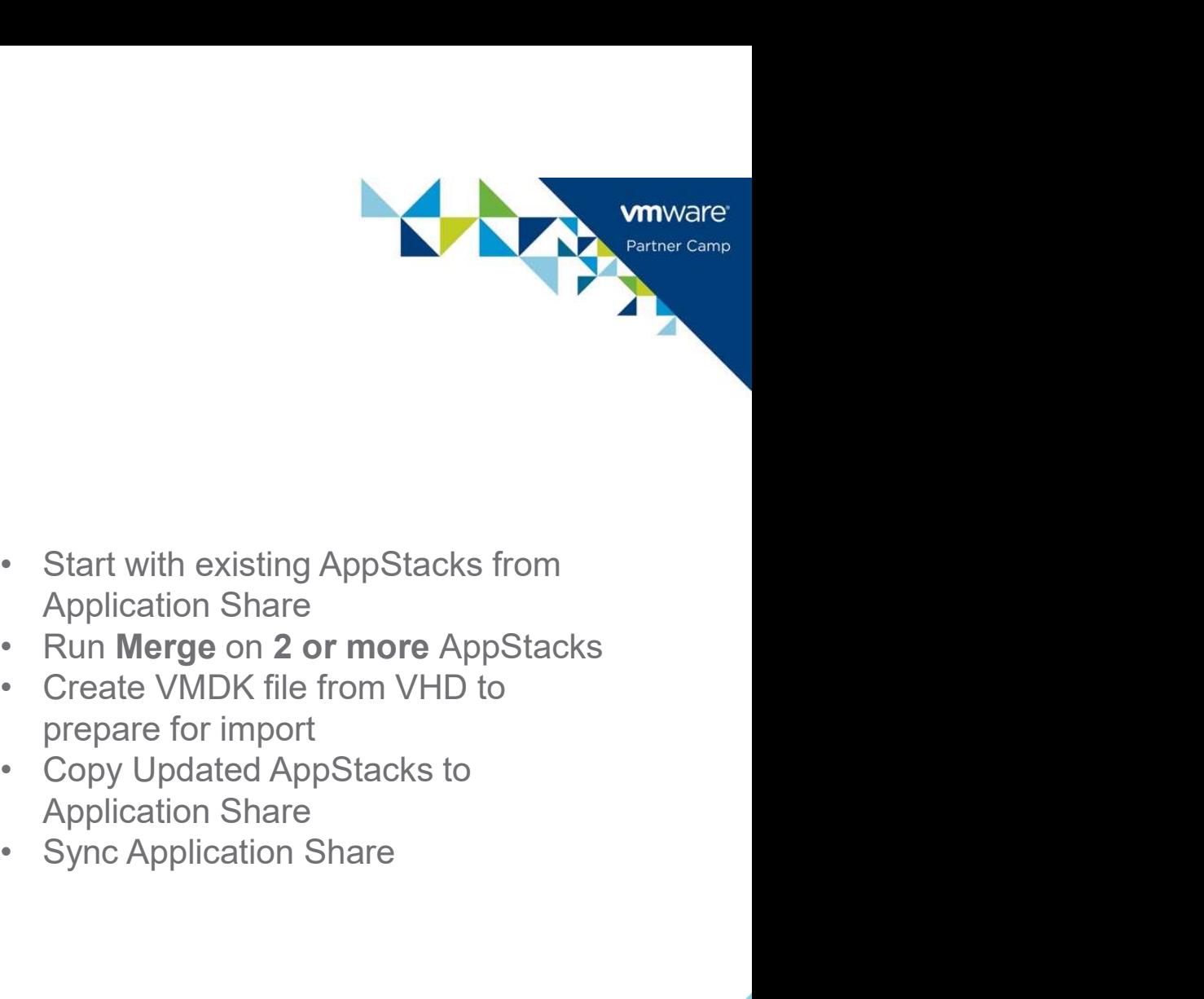

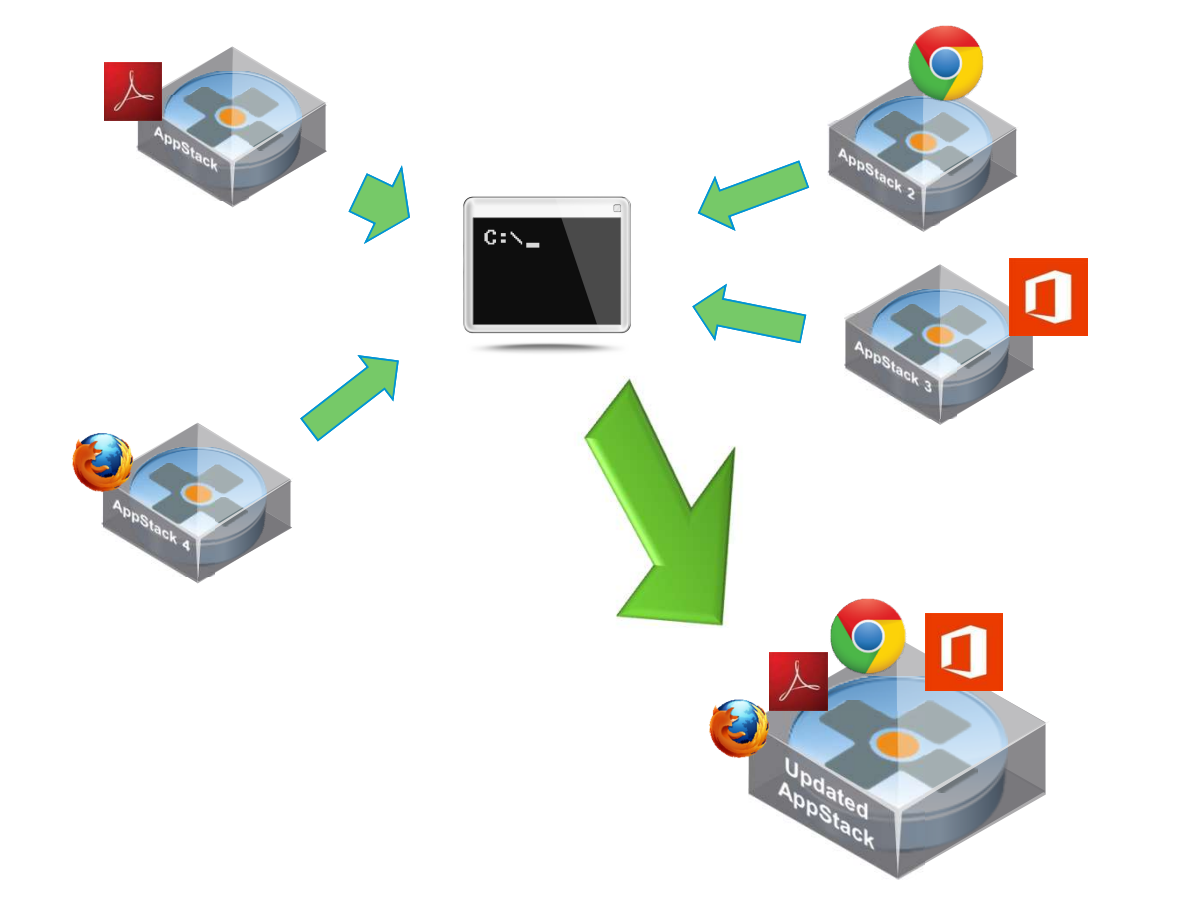

- Application Share
- 
- prepare for import
- Application Share
- 

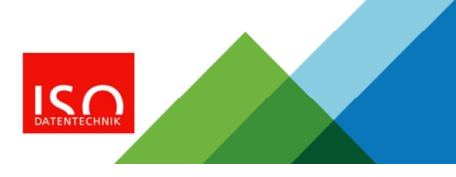

# AppToggle

### **Features**

- **Deliver applications to users targeted specifically for** them a state of the state of the state of the state of the state of the state of the state of the state of the
- **Entitle users based on applications, not AppStacks**

### **Benefits**

- 
- 
- 

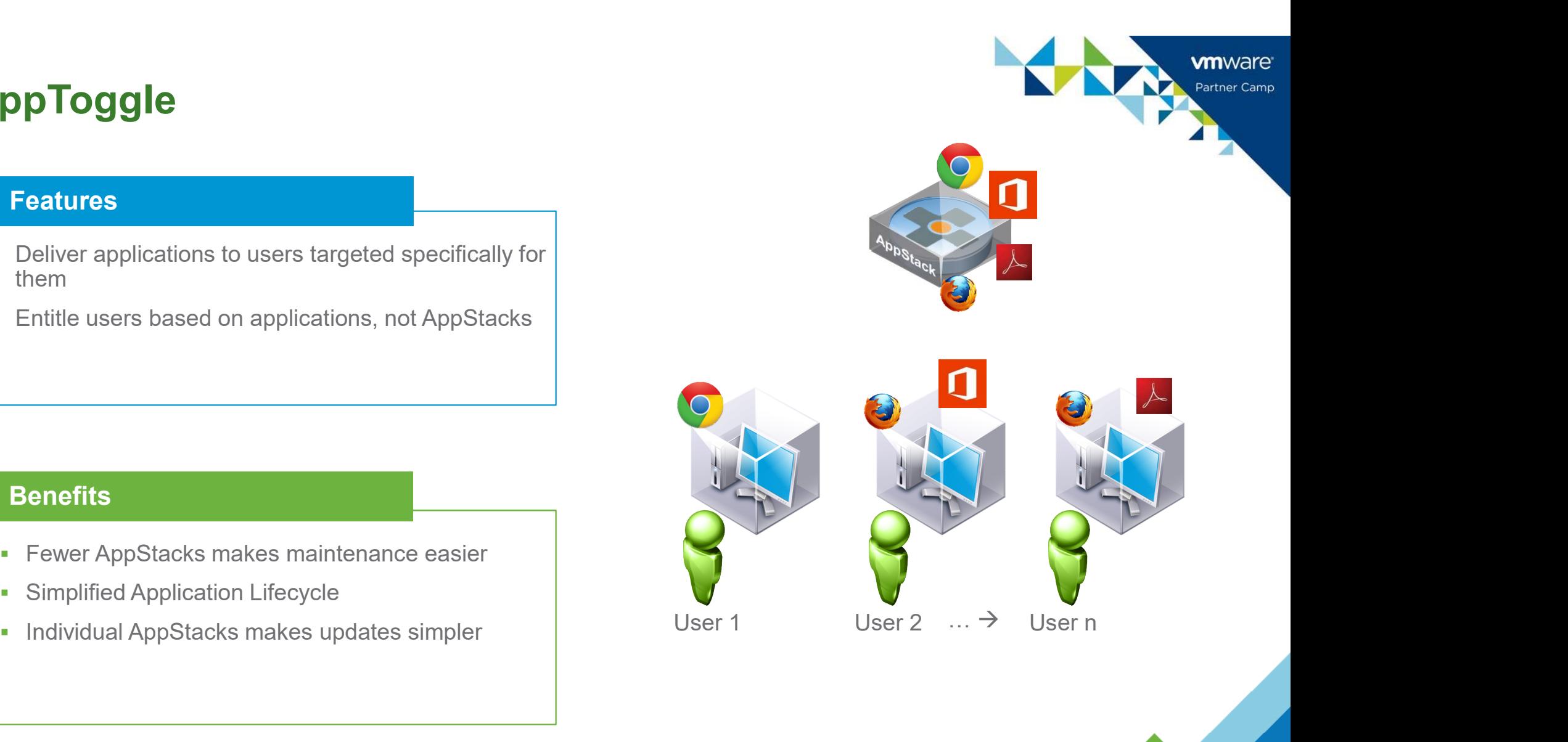

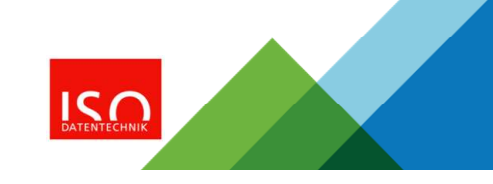

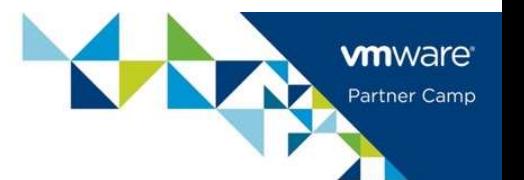

# Writable Volumes in App Volumes 3.0

- Assignments are done in Unified Admin Console
- Template used is User Installed Applications plus Profile
- Assignment require minimum 1 Application
- After Assignment, remember to wait a few minutes for Writable VMDK creation

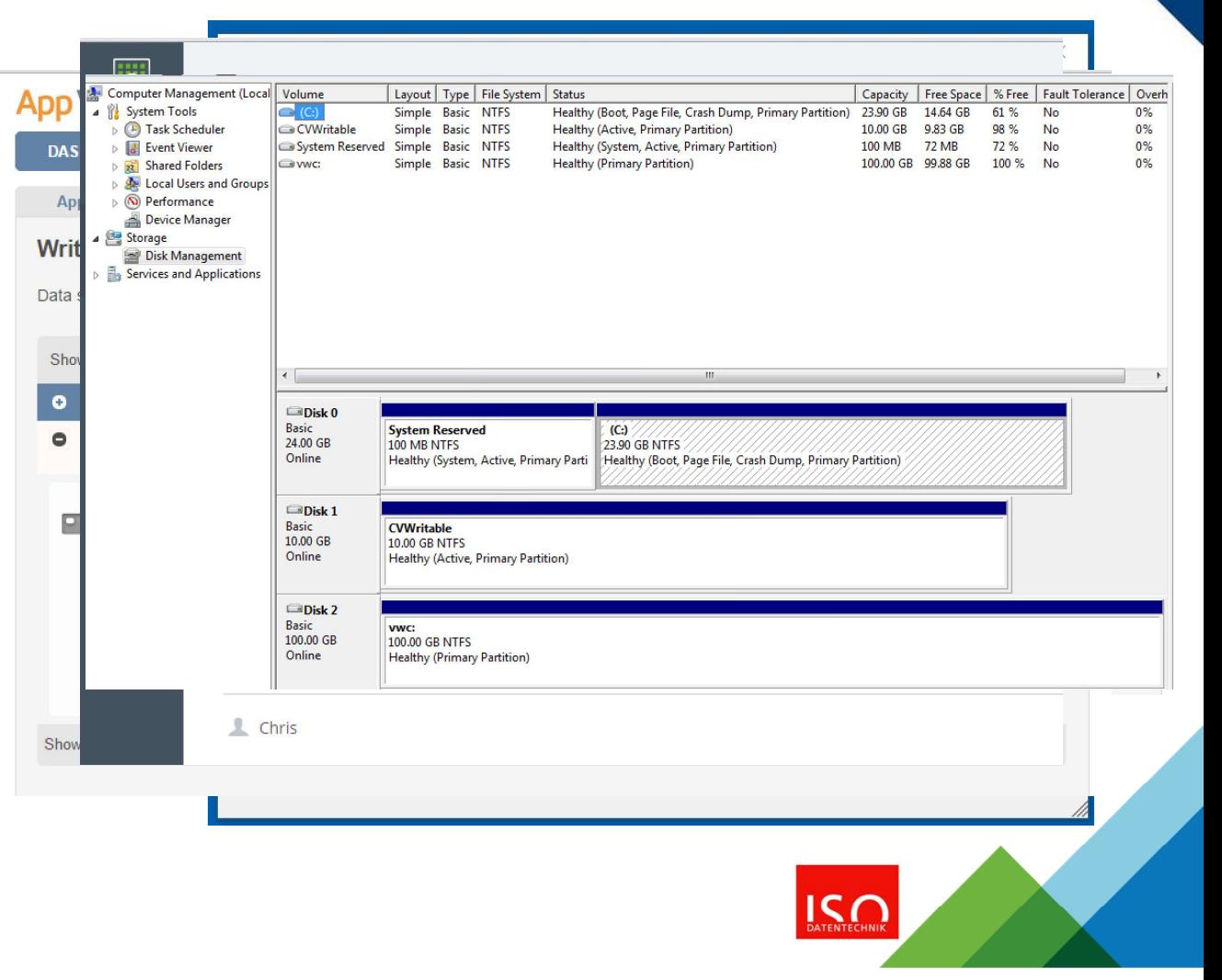

### Features

- 
- 

### **Benefits**

- 
- vCenter

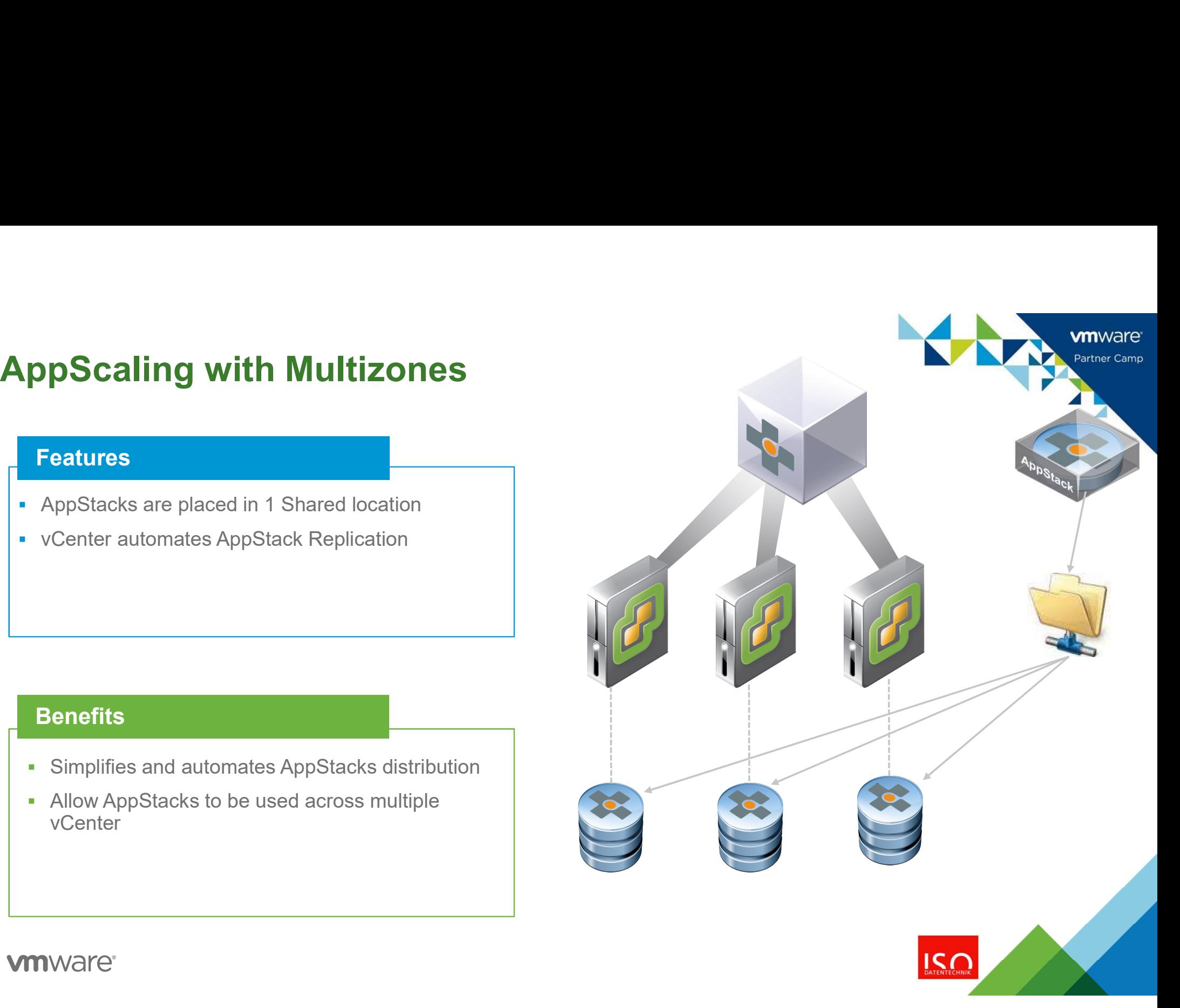

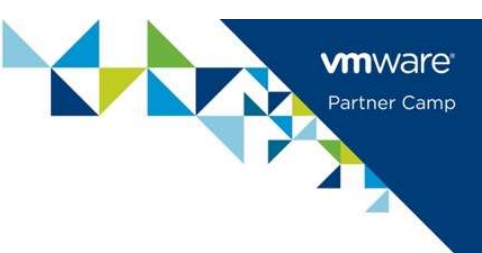

# Provisioning Applications into a Single AppStack

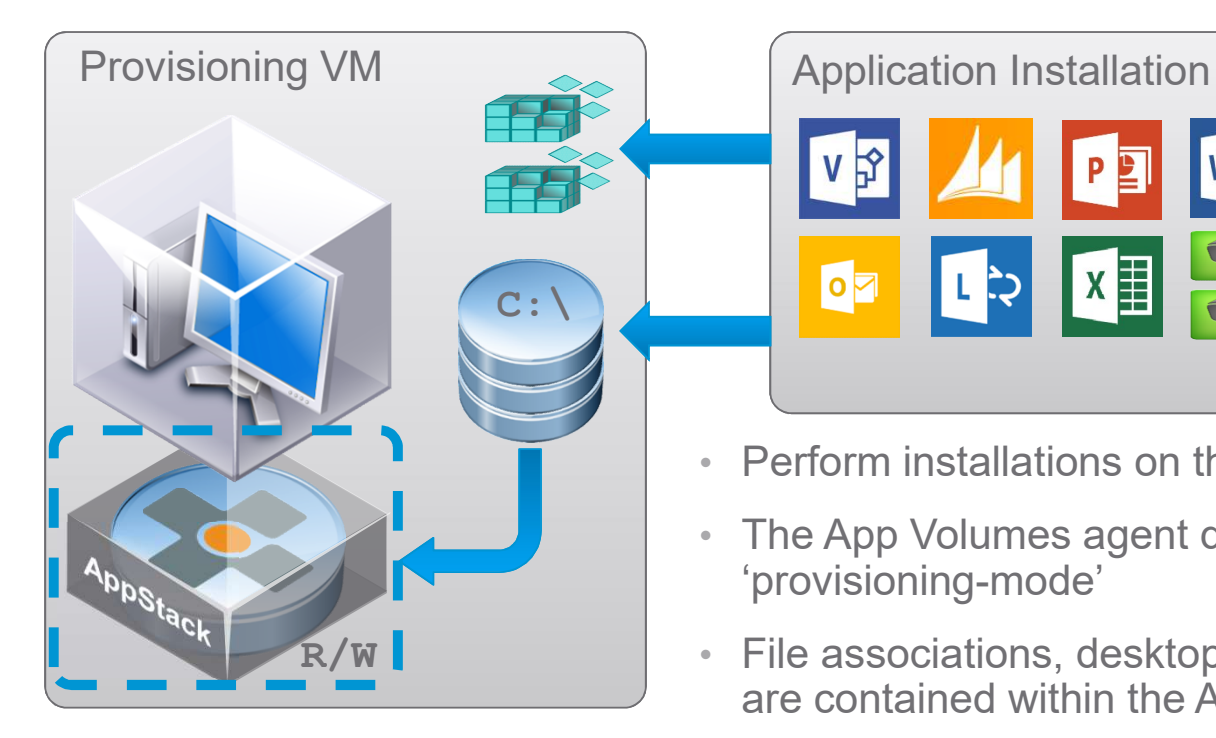

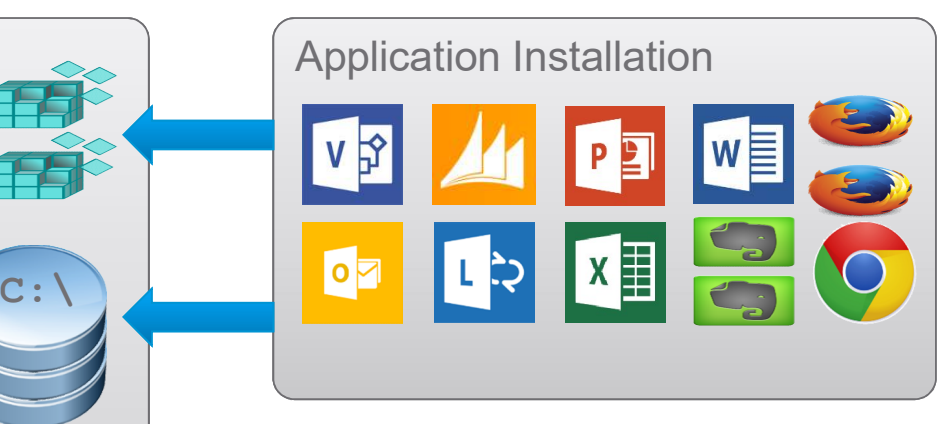

- Perform installations on the provisioning virtual machine
- The App Volumes agent directs installation to the AppStack in 'provisioning-mode'
- R/W **I** File associations, desktop shortcuts, registry entries, files and folders are contained within the AppStack
	- Once provisioning is complete, the AppStack is made read-only and ready for assignment…

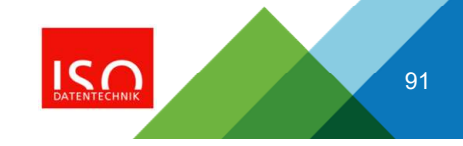

# User Installed Applications and Settings (Writable Volumes)

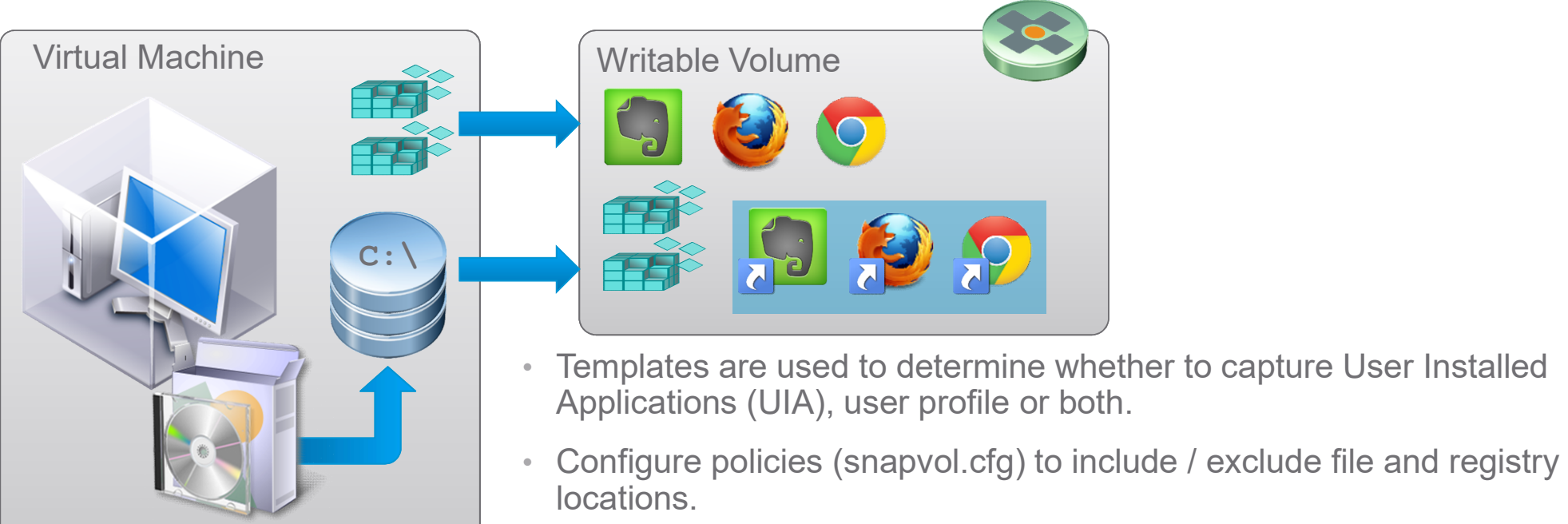

- 
- Create custom templates to meet use case requirements.

Note: Applications can also be uninstalled! (changes stored in the writable volume)

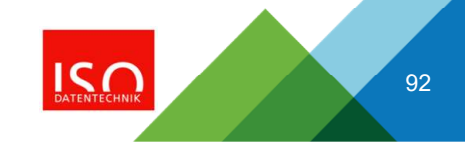

**vm**ware Partner Camp

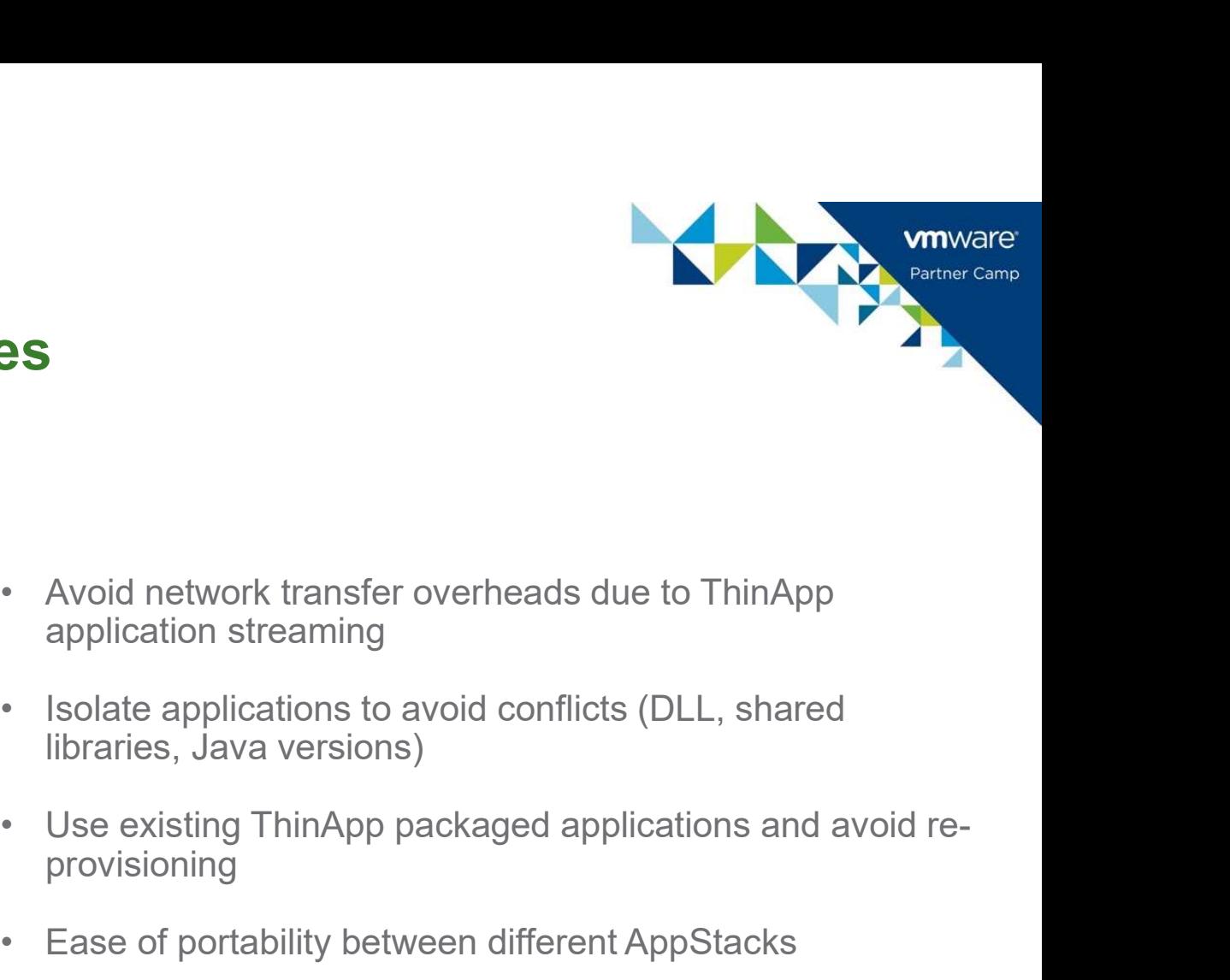

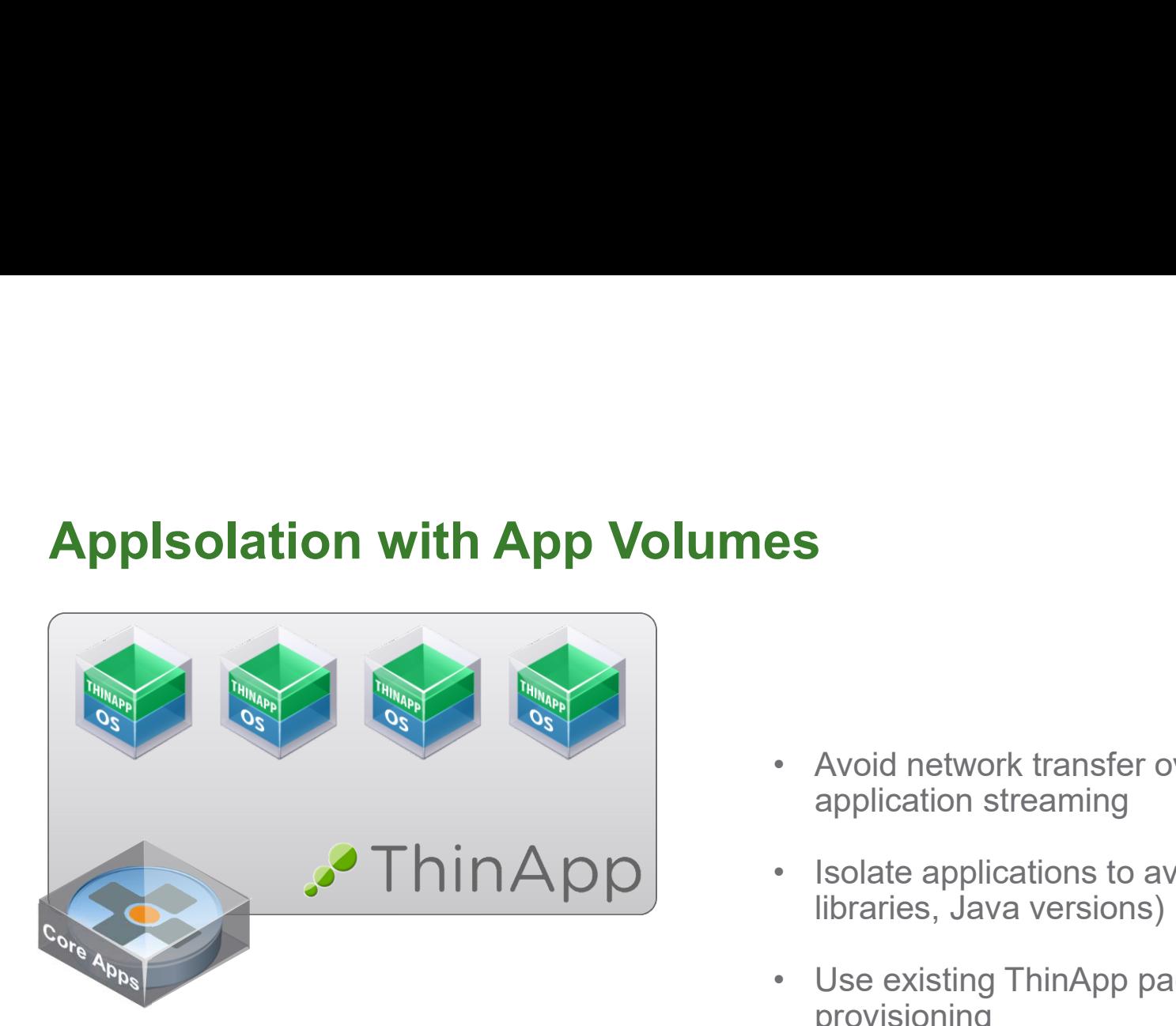

- application streaming
- libraries, Java versions)
- provisioning • Avoid network transfer overheads due to ThinApp<br>application streaming<br>• Isolate applications to avoid conflicts (DLL, shared<br>libraries, Java versions)<br>• Use existing ThinApp packaged applications and avoid re-<br>provisioni
- 

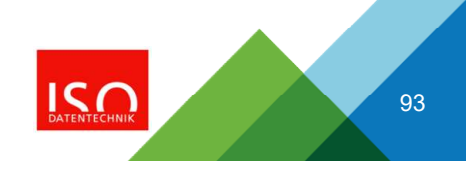

# App Volumes Storage Group

### Features

- **AppStacks Storage Group:** 
	-
- **p Volumes Storage Group**<br> **Properties AppStacks Storage Group:**<br>
Automatic Replication Datastore copied every 4 hours<br>
 Automatic Import Automatically available in Manager<br>
After replication<br>
Aritable Volumes Storage **p Volumes Storage Group**<br>
Ventures<br>
AppStacks Storage Group:<br>
Automatic Replication – Datastore copied every 4 hours<br>
Automatic Import – Automatically available in Manager<br>
Artitable Volumes Storage Group:<br>
• Spread – Dis after replication **p Volumes Storage Group**<br> **Properties Constant Constant Constant Constant Constant Constant Constant Constant Constant Constant Constant Constant Constant Constant Constant Constant Constant Constant Constant Constant Con p Volumes Storage Group**<br> **Properties AppStacks Storage Group:**<br>
Automatic Replication – Datastore copied every 4 hours<br>
Automatic Import – Automatically available in Manager<br>
after replication<br>
Mritable Volumes Storage G
- Writable Volumes Storage Group:
	-
	-
- 

## **Benefits**

- **IOPS aggregation, Reduce overall workload**
- **Distributes resource utilization**
- **Fliminates Attach Limitation**
- Distribute storage cost more evenly

# **Storage Group<br>
Features**<br>
• AppStacks Storage Group:<br>
• Automatic Replication – Datastore copied every 4 hours<br>
• Automatic Import – Automatically available in Manager<br> **after replication**<br>
• Writable Volumes Storage Grou wmware Partner Camp DATASTORE 1 Group DATASTORE 2 Storage DATASTORE 3**Legend** AppStacks Writable Volumes

 $IC$ 

# Office Supported versions

### **Features**

- Support for Office365 (2013 version)
- 
- Office in base image and Visio and/or Projects in<br>AppStacks is supported Fice Supported versions<br>
Features<br>
Support for Office365 (2013 version)<br>
Additional delivery options for Office 2010 and 2013<br>
Office in base image and Visio and/or Projects in<br>
AppStacks is supported<br>
Benefits

### **Benefits**

- **Flexible delivery of multiple versions of Office** including latest release of Office365
- Thomas density of manippe research of Street and Changes of Office 365<br>To Leverage AppToggle, Office applications needs<br>To Change 2013 separate installation

wware Partner Camp

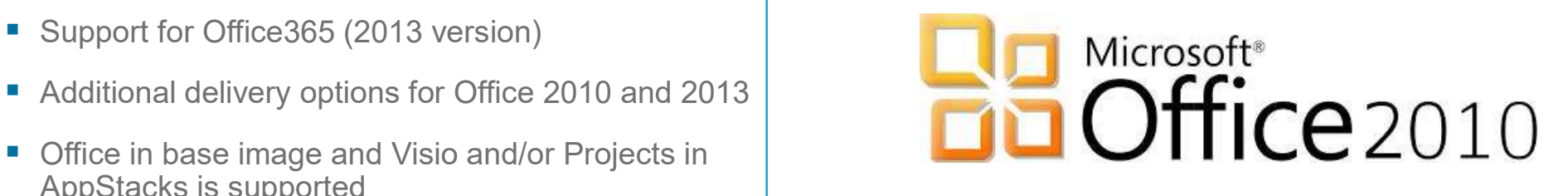

fice \*\*\*2016 not **officially** supported

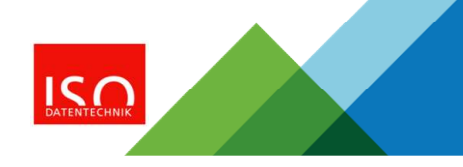

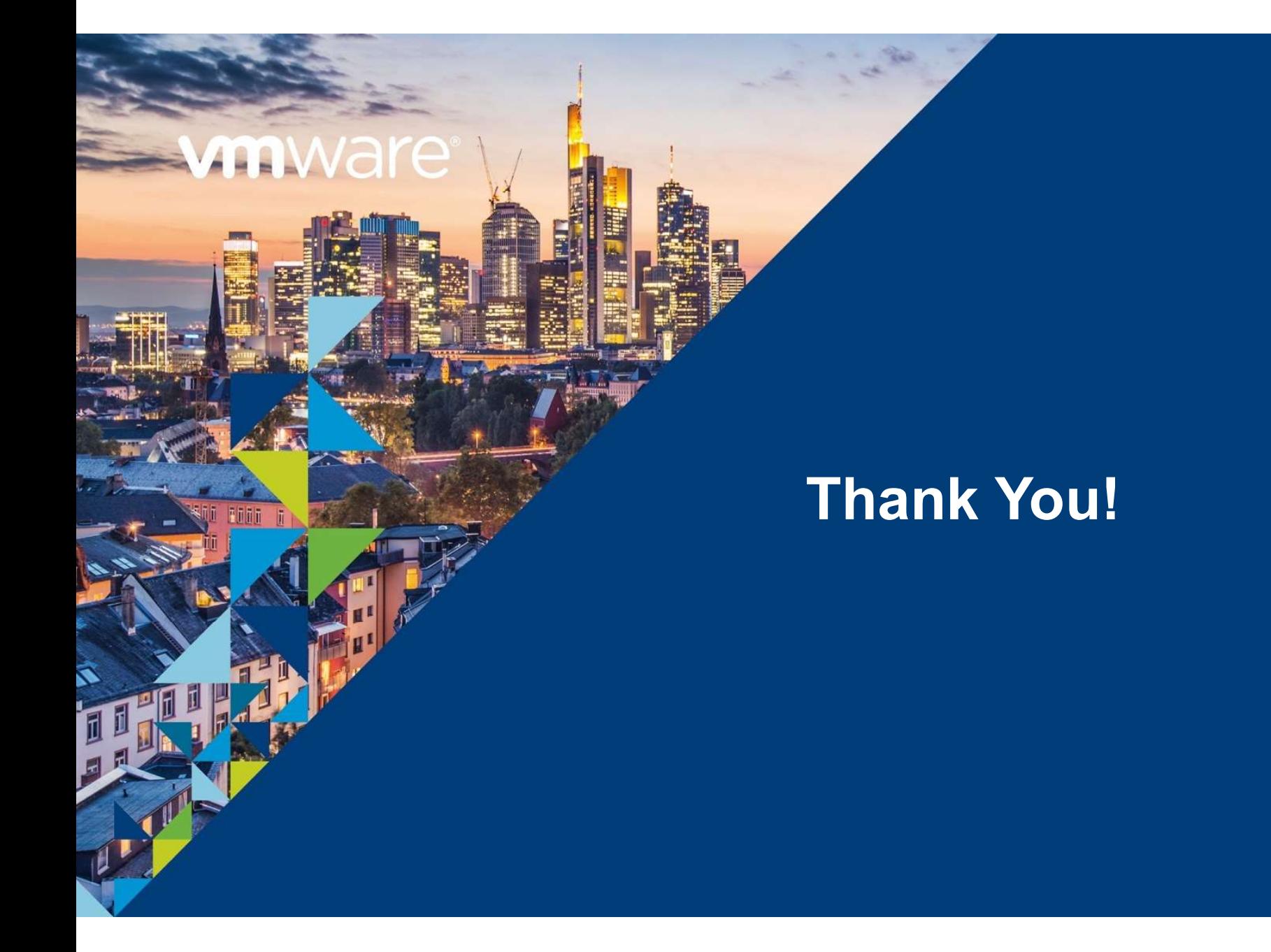